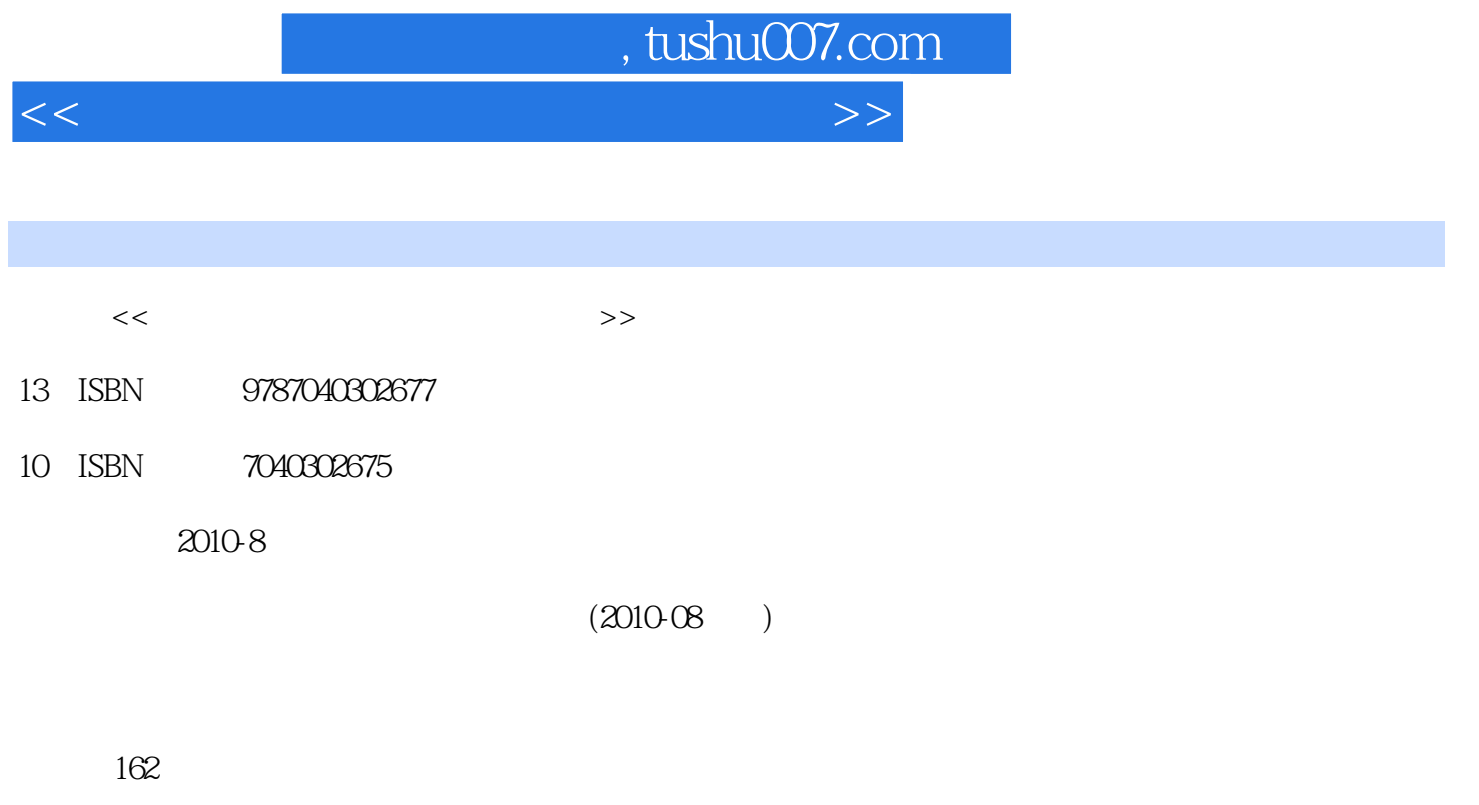

PDF

更多资源请访问:http://www.tushu007.com

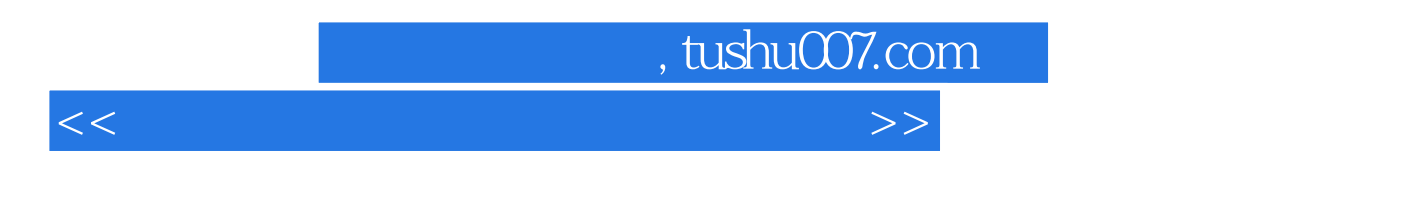

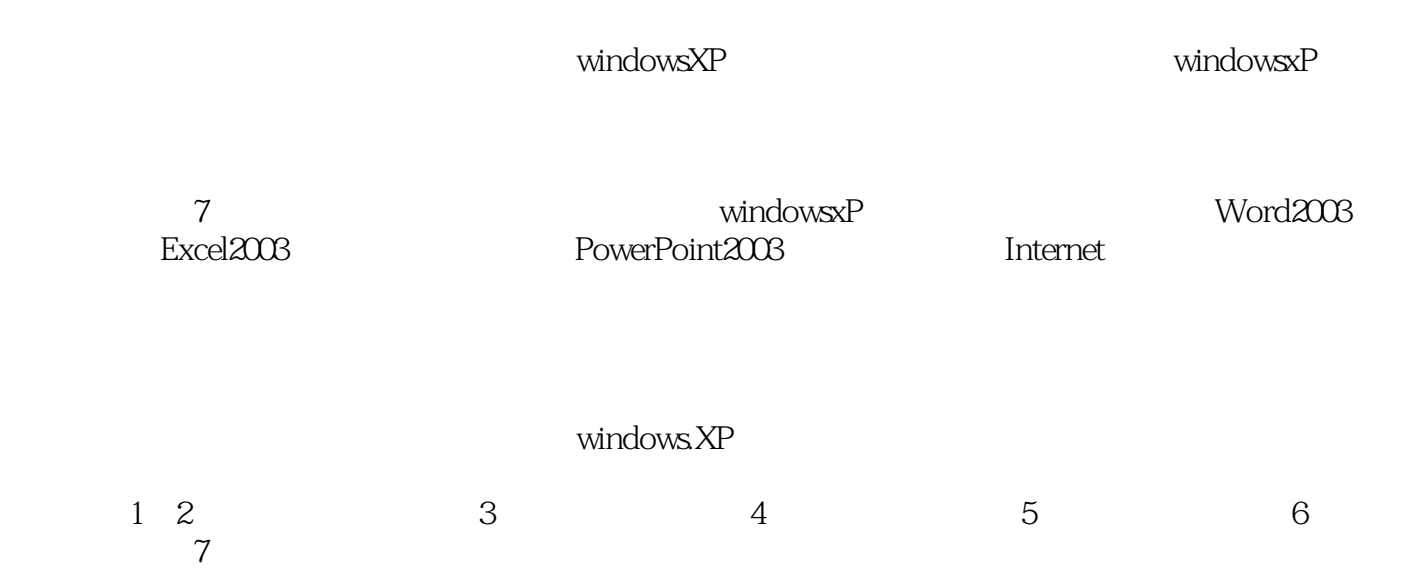

 $,$  tushu007.com  $<<$  the set of the set of the set of the set of the set of the set of the set of the set of the set of the set of the set of the set of the set of the set of the set of the set of the set of the set of the set of the set

Windows XP 8ddquo; 8ddquo;  $\&$ rdquo; 全书共分7章,内容包括计算机基础知识、Windows XP基本操作、文字处理软件word2003、电子表格 PowerPoint2003 Internet Windows XP

Windows XP

Windows XP

 $<<$  the set of the set of the set of the set of the set of the set of the set of the set of the set of the set of the set of the set of the set of the set of the set of the set of the set of the set of the set of the set

 $,$  tushu007.com

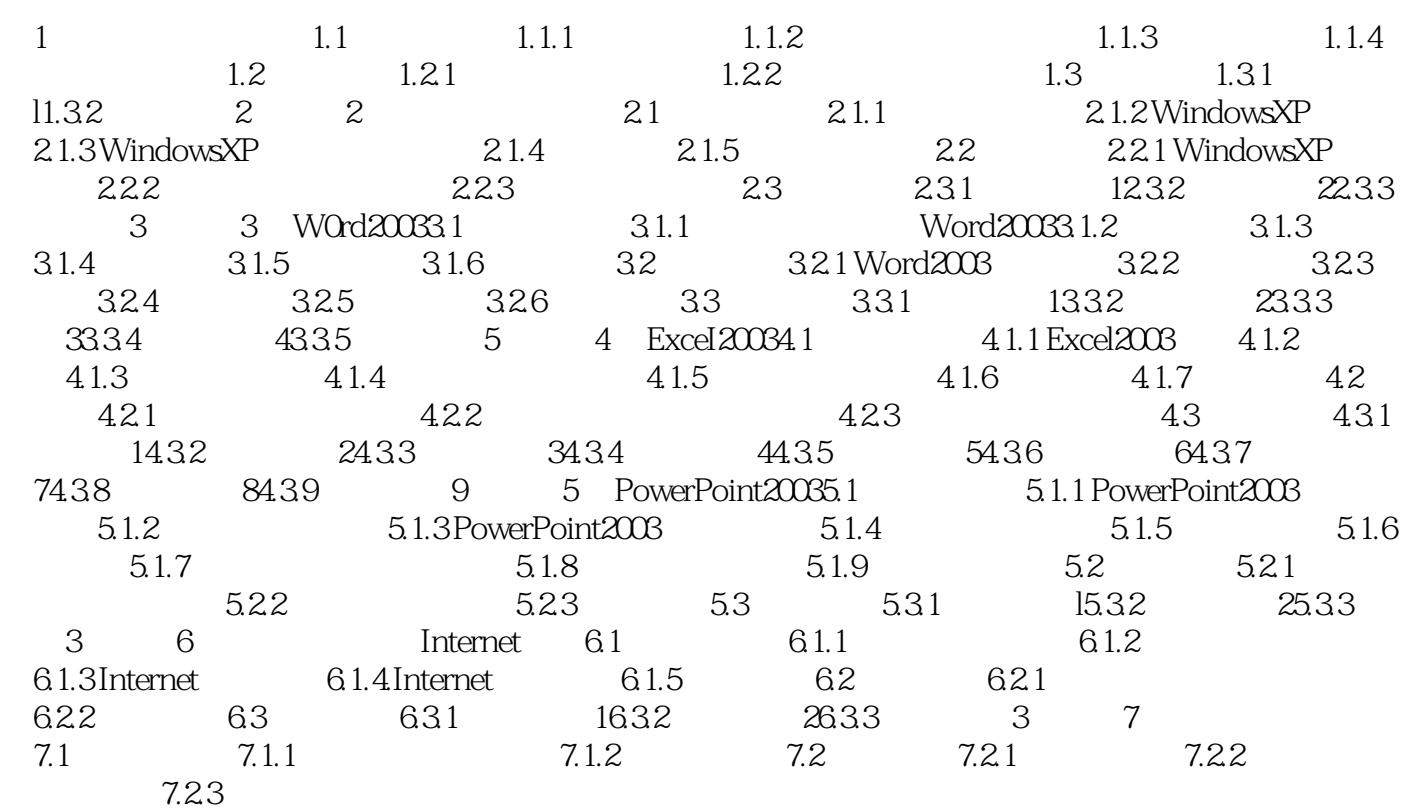

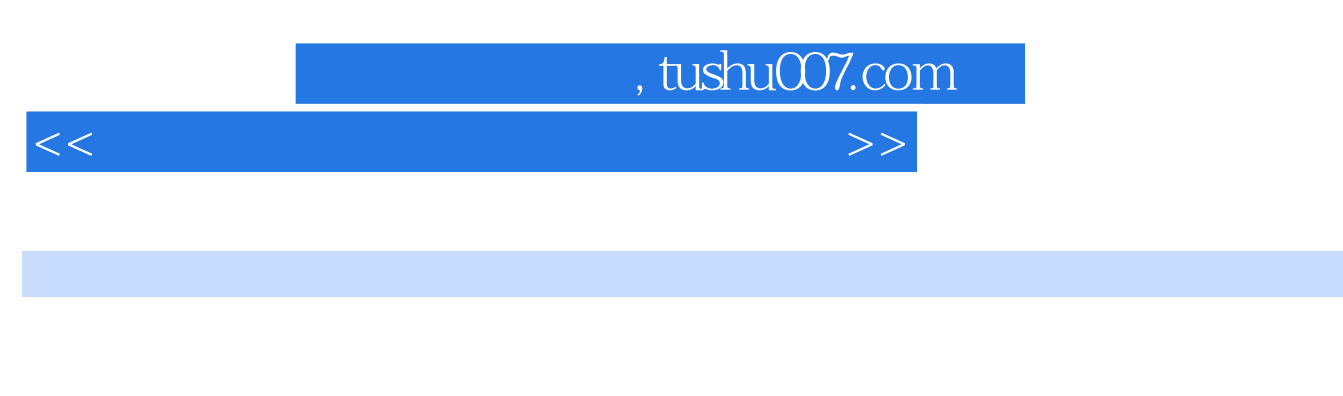

- $\frac{1}{2}$ . The contract of the contract of the contract of the contract of the contract of the contract of the contract of the contract of the contract of the contract of the contract of the contract of the contract of th  $\begin{array}{c} 9 \\ 10 \end{array}$
- $10$ .
- 11.
- 12. word 3

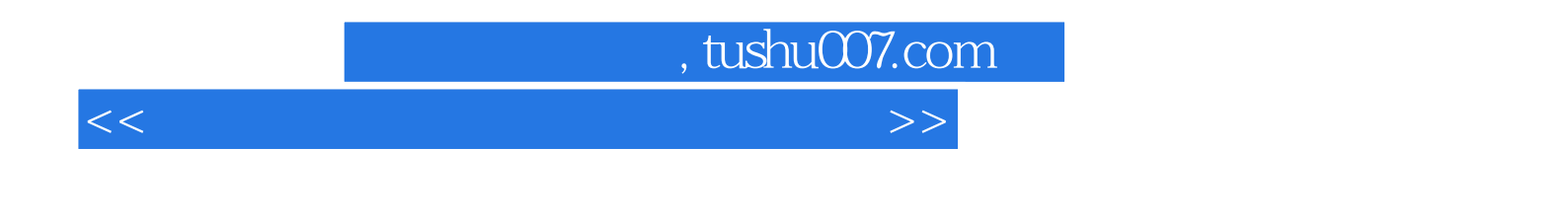

 $\begin{array}{lll} \text{(Windows XP} & ) & \text{``\quad \quad \text{''} \\ \text{``\quad \quad \text{``} \quad \quad \text{''} \quad \text{``} \quad \quad \text{''} \quad \text{``} \quad \quad \text{''} \quad \text{``} \quad \quad \text{''} \quad \quad \text{``} \quad \quad \text{``} \quad \quad \text{''} \quad \quad \text{``} \quad \quad \text{``} \quad \quad \text{``} \quad \quad \text{``} \quad \quad \text{``} \quad \quad \text{``} \quad \quad \text{``} \quad \quad \text{``} \quad \quad \text{``} \quad \quad \text{$ 

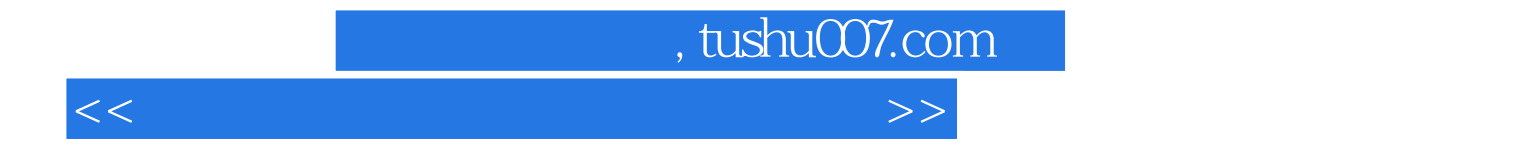

本站所提供下载的PDF图书仅提供预览和简介,请支持正版图书。

更多资源请访问:http://www.tushu007.com